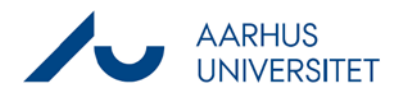

## **Medlemmer af indbliksgrupper**

Denne vejledning beskriver, hvordan du kontrollerer, om dit områdes funktionsindblik har de rette medlemmer.

Der udsendes månedligt en mail, hvor indbliksejere og alternative godkendere bliver bedt om at kontrollere, at de rigtige personer er registreret på indblikket.

Listerne kan også bruges til løbende at kontrollere, hvem der er registreret på indblikket. Listerne opdateres en gang pr. døgn.

Hvis du er superbruger, indbliksejer eller alternative godkender, har du fået adgang til en mappe på dit O-drev, der hedder FA\_Indbliksoversigter, og her kan du kontrollere de relevante indblik.

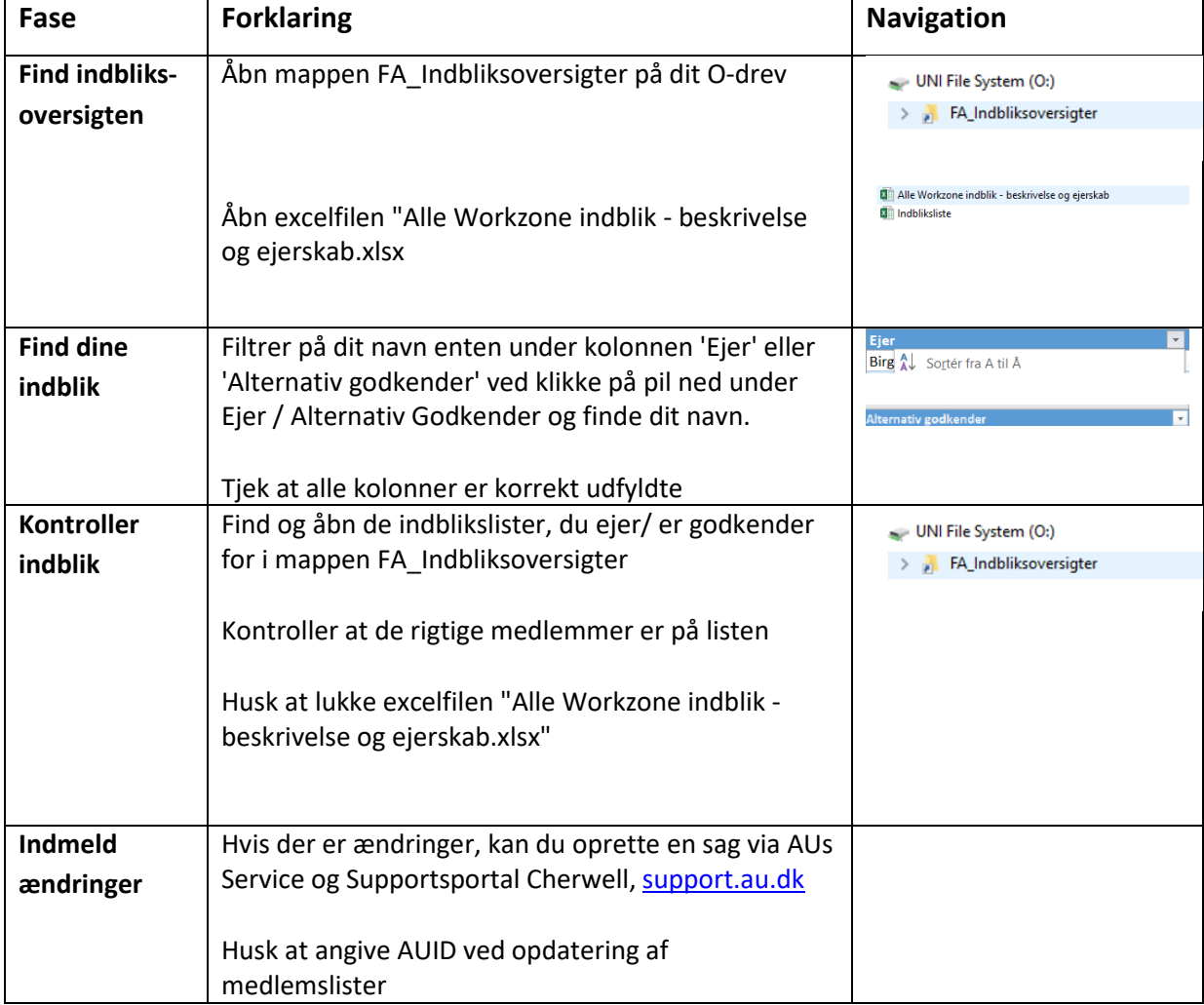